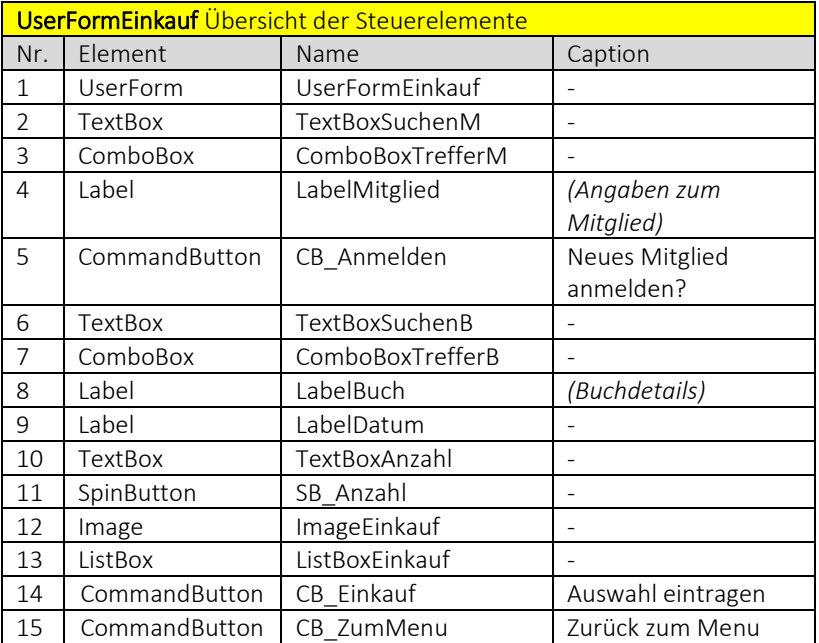

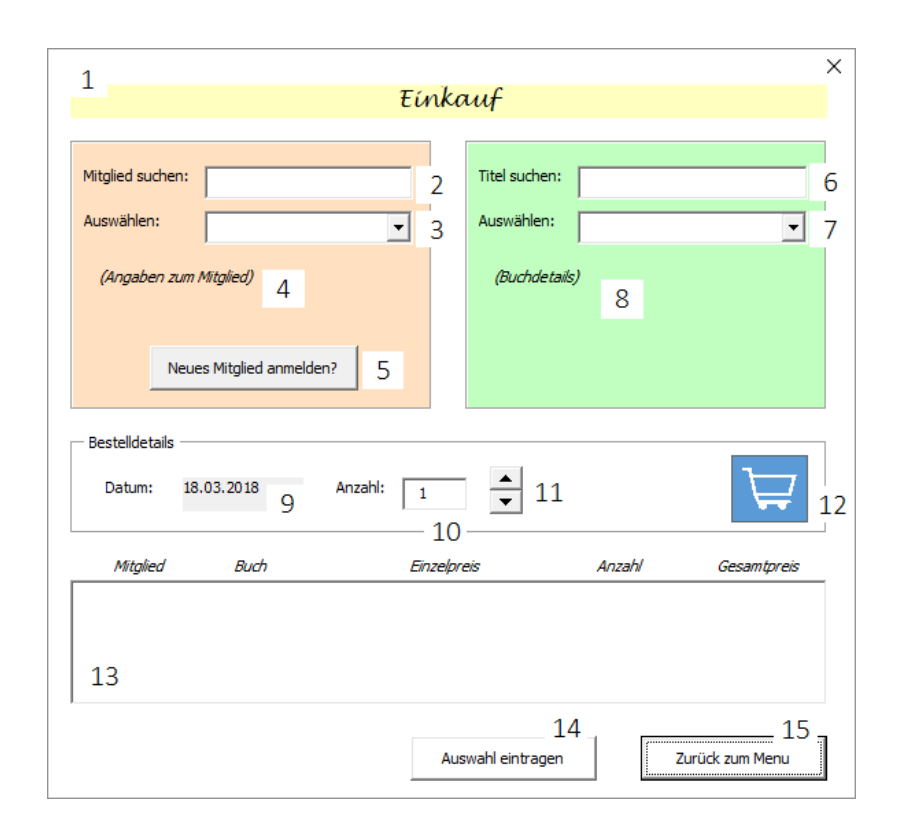

Realisiere Dein Projekt

[www.SCIENZLESS.de](http://www.excel-vba-lernen.de/)

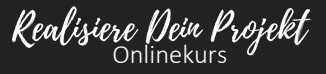

Code der *UserFormEinkauf*

Von *UserFormEinkauf* über den Button *CB\_ZumMenu* zurück zu *UserFormMenu.* 

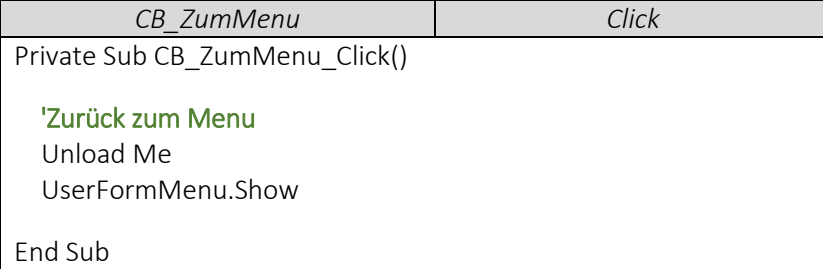

Tabellenblatt *Einkauf* öffnen, sobald *UserFormEinkauf* geöffnet wird

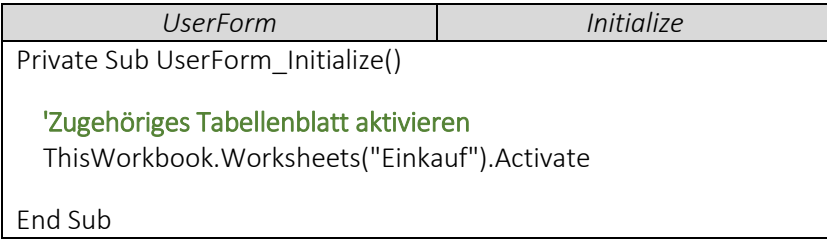

## Code der *UserFormMenu*

Wir erweitern die *UserFormMenu* um das folgende Steuerelement.

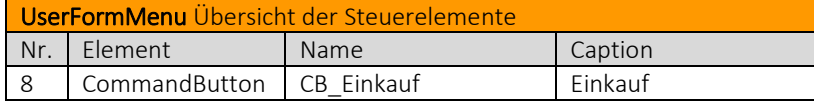

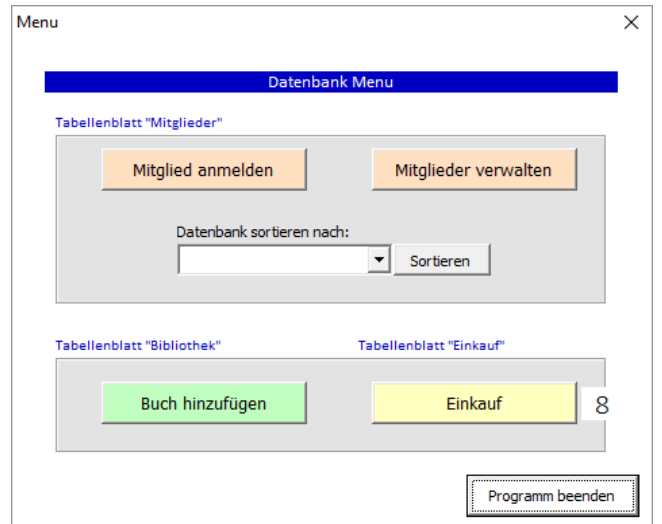

 $\bullet$  UserFormEinkauf über den Button "Buch hinzufügen" der UserFormMenu öffnen.

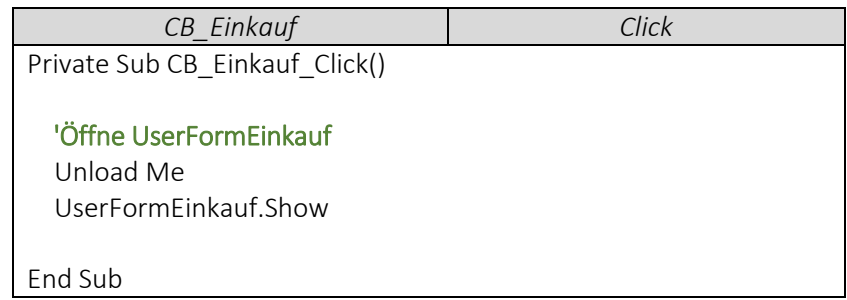